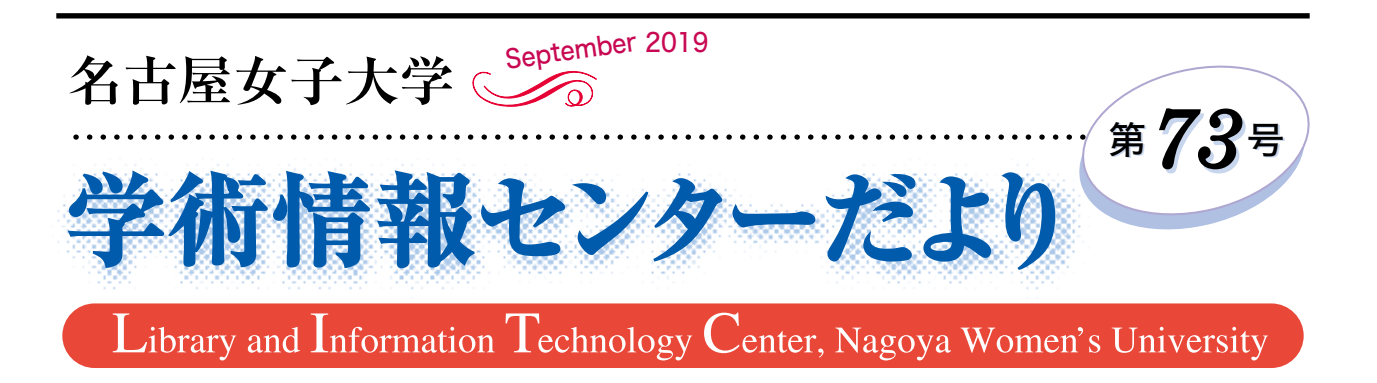

# 「寄り添う」心に必要な想像力

 大学の施設整備が進んでいます。大学正門に立って 見渡すと西館・中央館と本館の間には広くなった通路 があり、その先に図書館棟の正面を見ることができま す。学部学科を問わず、多くの学生の皆さんが利用す る図書館棟にはラーニング・コモンズもあり、学習の 場として大いに利用されています。

 施設の新設と共に今年度は新しく2学科がスタート を切り、食物栄養学科は健康栄養学科へと変わりまし た。学科の特徴的なカリキュラムには「チーム医療教 育」として看護学科と連携した授業があり、さらに食 べる機能を専門的に学ぶ「口腔と健康」の専門科目群 があります。日本では 2040 年前後が高齢者人口のピ ークと予想されていますが、これを踏まえて厚生労働 省との連携のもと、全国栄養士養成施設協会が発表し た今年度からのテーマは「地域包括ケアシステムの構 築・推進」です。まさにチーム医療の能力を有し、高 齢者他への対応ができる管理栄養士が求められる時代 となりました。また、日本栄養士会会長の中村丁次氏 は講演の中で、将来、残らない国家資格の9位に管理 栄養士があり、同時に残る9位にも管理栄養士の記載 があるとし、この差は「ヒトに寄り添えるかどうか」 の違いであると説明しています。日本では労働人口の

## 小出あつみ (健康栄養学科長)

約半分が、機械や人工知能(AI)により代替可能に なるという推計が出ていますが、確かに膨大なデータ から AI は対象者に合った献立を提供できるかもしれ ません。しかし、対象者であるヒトは生活環境や経験、 さらに感受性が一人一人異なるため、複雑で機微に富 んだ状態への対応が必要です。そのためには、管理栄 養士も専門知識と技術の他に、相手を理解するための 想像力が重要になってきます。想像力を強化するため には、コミュニケーション、運動、異文化体験など様々 な方法がありますが、「読書」もその一つです。読書 の中でも特に小説を読むのが良いとされますが、これ はストーリーを頭の中で描きながら読むことができる ため、想像力の強化に役立つからです。大学の図書館 には、約 23 万冊の書籍と 420 タイトルの雑誌があり ます。読書で得た想像力は、経験をより深いものとし、 知識の理解を助けるだけでなく、「心の豊かさ」を示 す秤にもなります。今の若者たちには、想像力の欠如 と即物的な判断が蔓延しており、想像力の欠如の弊害 は多々ありますが、学生の皆さんには図書館を大いに 利用して本を読み、「寄り添う」心に必要な想像力を 養って頂きたいと思います。

# ◎ 目 次 ◎

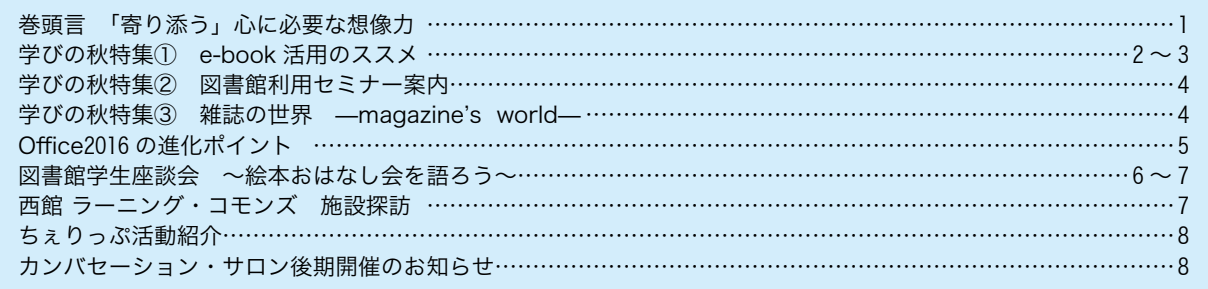

# 学びの秋特集①

 趣味の読書や語学学習で e-book(電子書籍)を利用している方は多いでしょう。 試験勉強や実習準備は図書館の本で!という人も、実は使える e-book の便利な 活用法をご紹介します。

# $\parallel$  こんな人におススメ!~e-book のメリット~ //

## **❶**就活をがんばるアナタへ!

 試験会場までの移動時間や、待ち時 間…。そんな時にスマートフォンから e-book にアクセスす れば、就職活動のスキ ebook マ時間を有効に使って 直前対策できます。

# **❷**学外実習で困ったときも!

実習先でもっと資料がほしい! というときに役立つ専門書から、身 につけておきたいマナーや一般常識 まで、幅広いコンテンツから情報収 集できます。

## **❸**勉強は「持ち帰り」派の強いミカタ!

 たとえ図書館の本が手元になくて も、インターネット環境があればどこ からでも利用できる e-book は自宅 での学習をサポートしてくれます。資 格試験の問題集、自習教材、語学資料 ……自習がどんどんはかどります!

# **メディカルオンライン イーブックスライブラリー**

 医学・歯学・看護学・栄養学等に関連した約4,200冊の e-book をオンラインで 利用することができます。

## **e-book** の利用方法

**❶** TOP 画面で検索ボックスにキーワードを入力し、検索ボタンをクリックします。 ※検索対象を、本学契約書籍か全書籍(未契約の書籍含む)で選べます。

キャラー メディカルオンライン **■検索結果一覧から読みたい書籍を選択し、「閲覧」ボタンをクリック** 

すると書誌詳細画面が開きます。

### **❸** e-book を閲覧します。

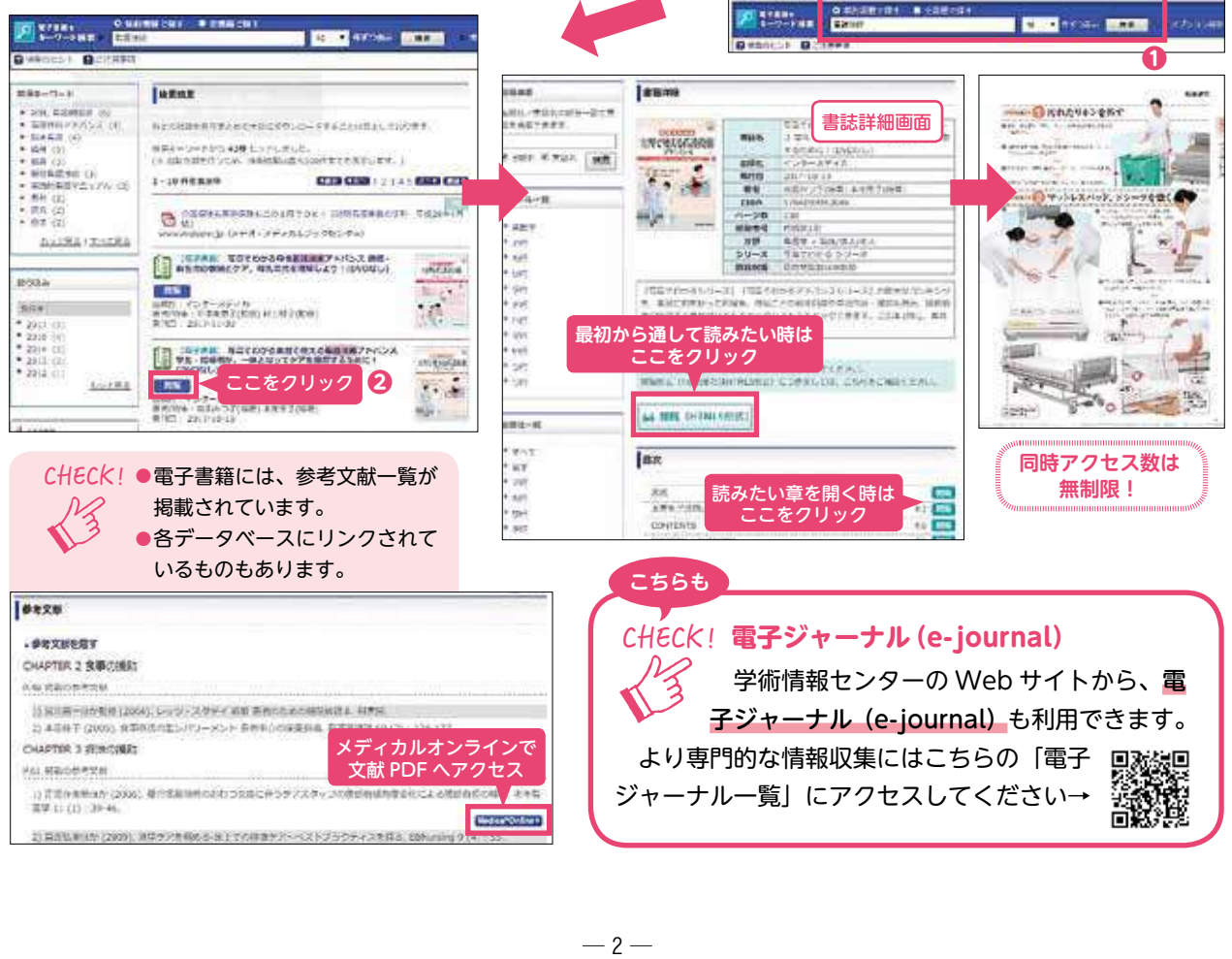

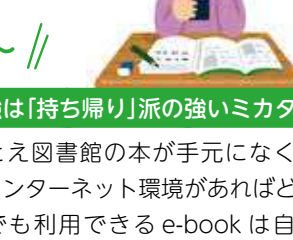

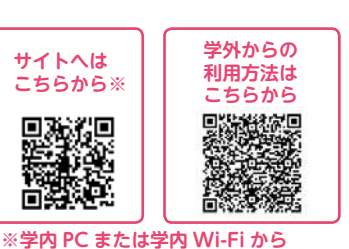

**アクセスしてください**

 $\frac{2k}{\text{normal}}$ 

 $-2-$ 

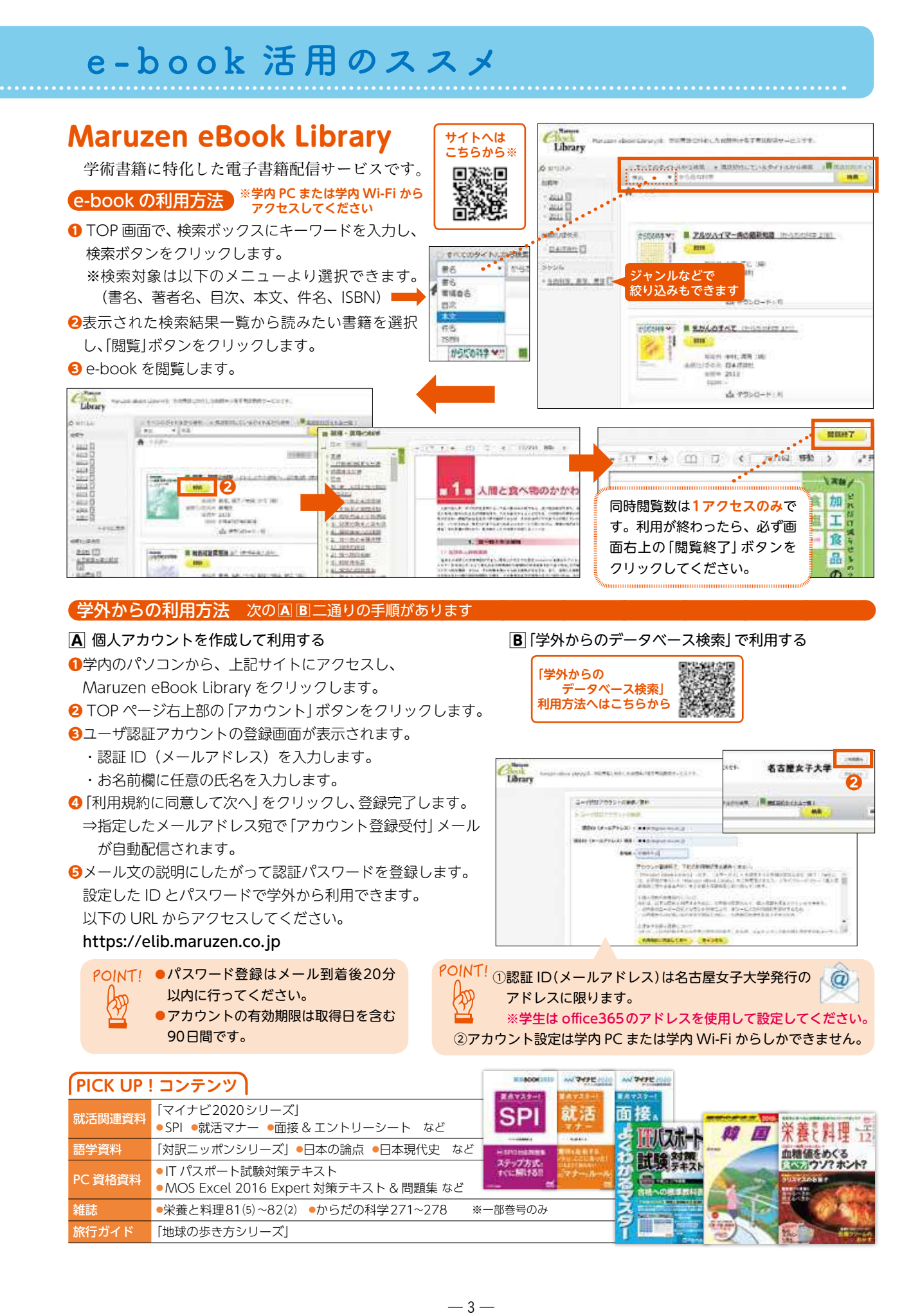

講習内容

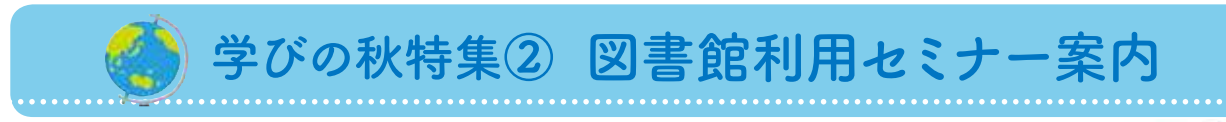

 図書館では、施設案内から各種データベースの使い方・文献入手方法など、学修・研究に必 要な情報収集の講習を行っています。講習会は授業単位、ゼミ単位、または希望のグループ単 位でも受け付けていますので、ぜひ利用してください。

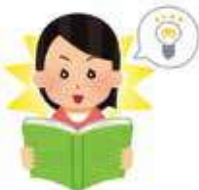

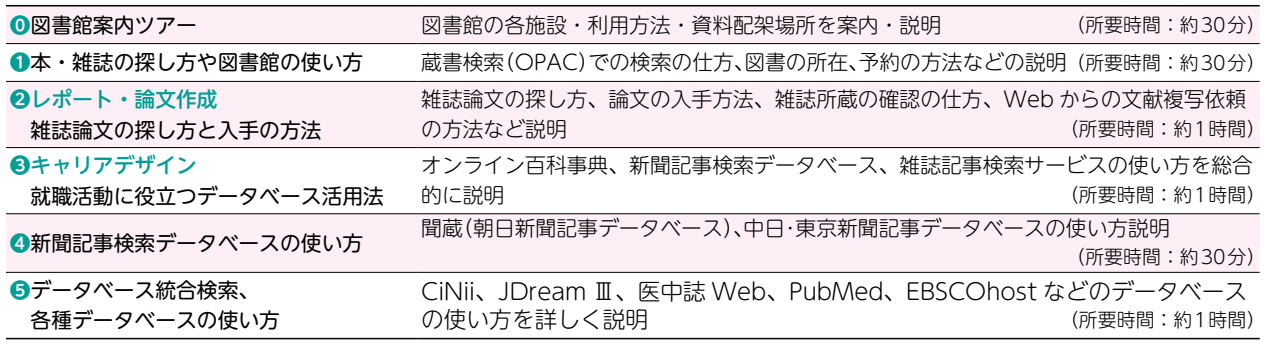

申し込み方法 希望日時の1週間前までに必要事項(日時、人数、講習内容等)を明記のうえメールまたはカウンターで申し 込んでください。⊠stafflib@nagoya-wu.ac.jp

# 学びの秋特集③ 雑誌の世界 — maqazine's world

コモンズには料理やファッションなど皆が親しみやすい雑誌が、2階学術雑誌コーナ には最新の研究成果情報が得られる学会誌などが揃っています。

 また館内の各試験学習室には、教育や看護など専門分野の情報 が掲載された雑誌が配架されています。

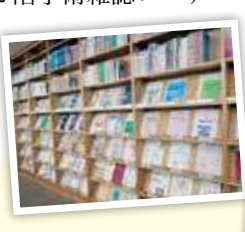

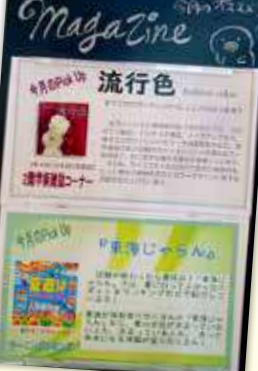

# Pick Up! Magazine 雑誌紹介

 図書館では、毎月「雑誌のススメ」を発行し、学術情報センター掲示板でおススメの雑誌 を紹介しています。専門分野以外の雑誌から研究のヒントを得たり、気分転換したい時に 気軽に手に取ってみたりしたくなる雑誌など、この秋は無限に広がる雑誌の世界を探索してみませんか。

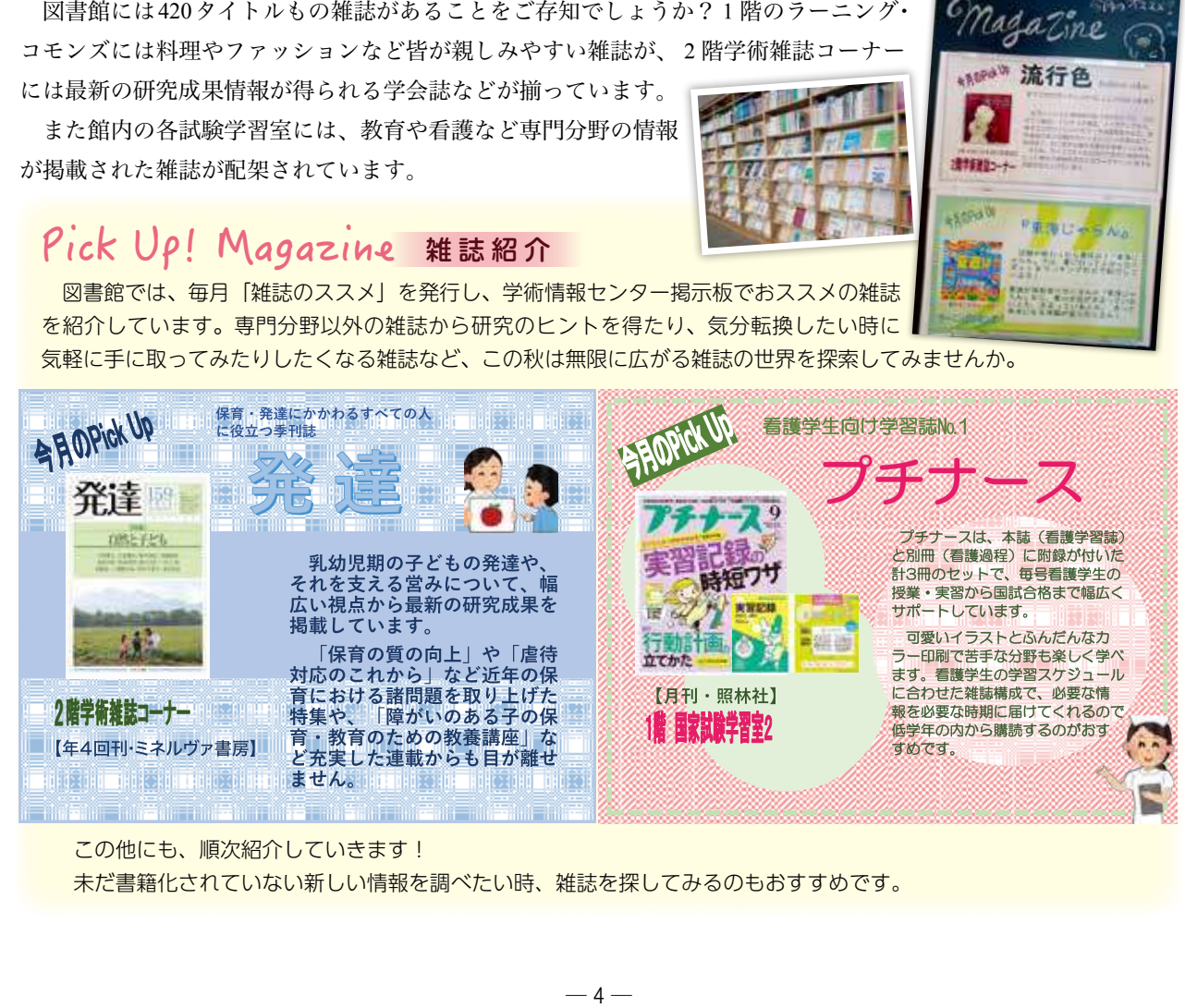

# この他にも、順次紹介していきます!

未だ書籍化されていない新しい情報を調べたい時、雑誌を探してみるのもおすすめです。

# Office 2016 の進化ポイント

 今年度より、学内 PC 演習室/自習室のマイクロソフト・オフィスソフトが Office 2016 になりました。リボ ンに並ぶメニューやボタンは従来の Office 2010 とほとんど同じなので、操作に戸惑うことはないでしょうが、 Office 2016 には、図1にあげたような新機能が盛り込まれ着実に進化しています。ここでは、注目すべき新機 能の 2 大ポイントをピックアップして紹介します。

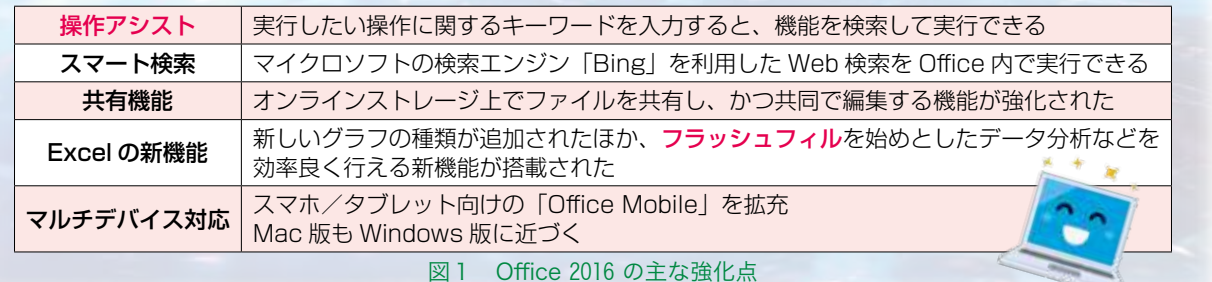

## **PICK UP! Office 2016 新機能**

### ■操作アシスト

Word, Excel, PowerPoint に共通する 新機能として「操作アシスト」があり ます。タブの右側に電球マークのつい たボックスがあります。ここは入力欄 になっていて、操作したい内容を入力 すると機能の候補がメニューに表示さ れます(図2)。単に使い方を表示する ヘルプと違い、ここから直接メニュー を実行できます。

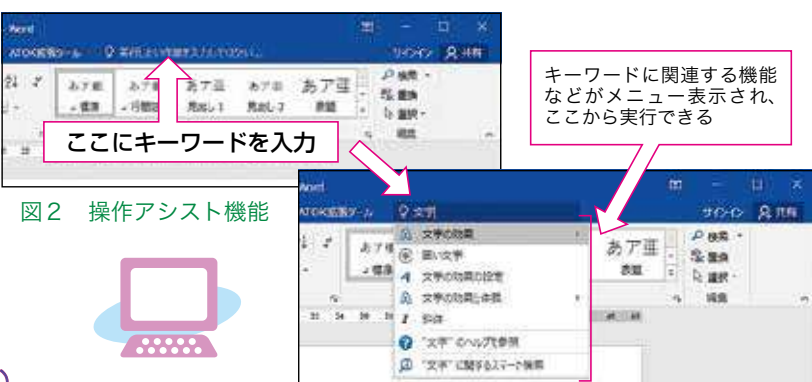

# ■フラッシュフィル (Excel 2016)

Excel 2016 のフラッシュフィルは、データの法則性を見つけ出し、自動的にデータを入力できる機能です。隣り 合うセルの「分割」や「結合」に威力を発揮します。名簿作成の例を見てみましょう。(図3)

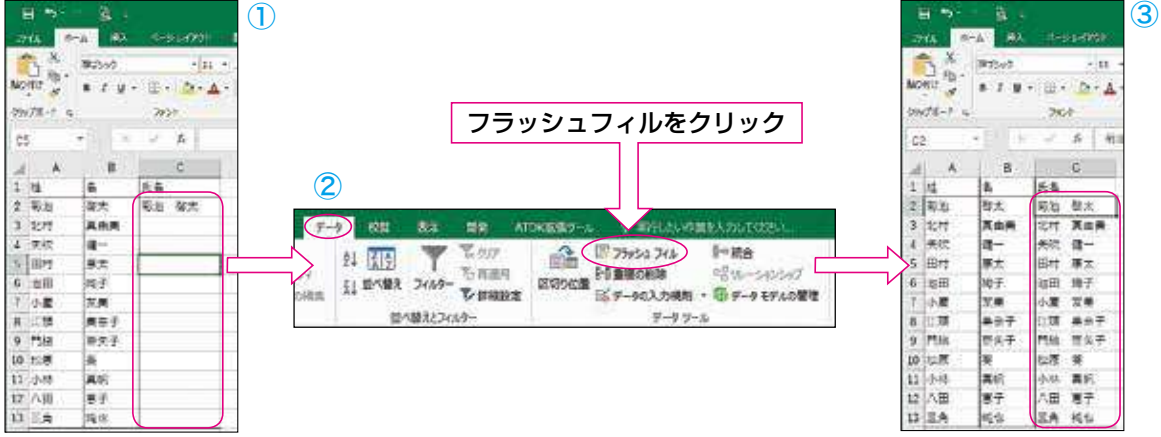

### 図3 フラッシュフィルによる結合データの作成例

A列に姓、B列に名の EXCEL シートがあり、C列に氏名のデータを作成する場合、まず C2 セルにお手本とな るデータを作成します(①)。C列のどこかのセルを選択した状態で「データ」タブの「フラッシュフィル」をク リックします(②)。すると Excel は、データの法則性を見つけ出し、残りのC列に氏名のデータを自動で作成し ます(③)。以上は「結合」の例ですが、「分割」データも同様に法則を発見して自動で作成します。

 今回は自習やデータ管理に役立つ機能を紹介しました。Office 2016 の新機能を上手く使って、PC スキルを向上 させましょう。

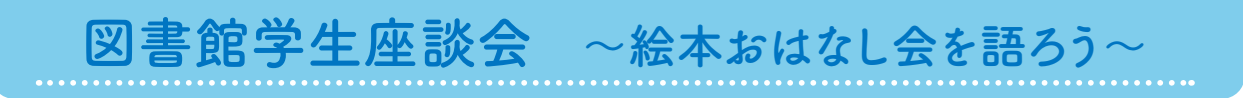

 名古屋女子大学図書館では、地域貢献活動として月に1回「絵本おはなし会」を開催し、学生主体で運営してい ます。参加学生にとって、おはなし会の活動はどのような経験になっているのでしょうか。今年度参加している学 生で座談会を行い、活動を通じて得られたことを語り合いました。

# *Part.1* 絵本おはなし会とは?

 地域の子どもたちを対象として、午前は大学図書館で、午後は瑞穂区図書館で絵本の読み聞かせを開催しています。 会の前半は皆で楽しむ読み聞かせ、後半は1対1でお子さんの好きな絵本を学生が読み聞かせ しています。毎回のプログラムは、学生同士で考えて工夫しています!

1年生の頃から3年生になった今まで、継続して参加しているお二人に聞きました。 ・━━・・・・・・・・・。<br>◆参加者:文学部児童教育学科幼児保育学専攻3年 平林悠さん(右) 文学部児童教育学科幼児保育学専攻3年 深津光璃さん(左)

#### 絵本おはなし会での学びと成長

──この活動に参加することで学んだこ と、自分が成長したポイントなど教えてく ださい。

平林:子どもの前で絵本 を読むのは初めてだった ので、最初はどう振舞え ばよいのかわからなくて ■

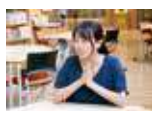

緊張していたのですが、1年生の頃から回 を重ねることによって、すっと読み始める ことができるようになって。実習の時、突 然「絵本読んで」と言われても、堂々と読 むことができたので、それがいちばん成長 できたこと、学んだことだと思います。

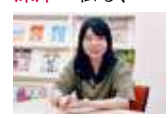

深津:私も、1年生で初めて参加したとき は絵本を読むことで精一 杯で、子どもの顔も見る ことができないくらいだ ったけれど、だんだん子

どもの姿を見ることができるようになった と思います。

平林:先輩の読んでいる姿を見ていると、 やっぱり子どもの方を見て読んでいるな、

声も出ているな、と感じます。本番とかリ ハーサルとかを通して身をもって体感する ことができるので、あの先輩みたいに読め るように頑張ろう! とよく思っています。 深津:ある先輩が「たんぽぽ」という科学 絵本を読まれていて、難しいかな?と思っ たのですが、声の感じや表情で、子どもた ちがひき込まれるような読み方をされてい て、勉強になりました。

平林:おはなし会は実習先と違って、親子 の関わりや、距離のとり方とかに初めて触 れる機会だったので、子どもたちの普段の ようすも知ることができたかなって思いま す。

### チームワークでつくるおはなし会

──学生同士で活動を進める中で、自分が 「変わった!」と思える部分はありますか。 平林:学生一人一人がいてこそ成功するこ となので、コミュニケーションがうまくと れないと一気に崩れてしまうところがある と思っていて。そういう点は大切にするよ うになりました。特にリーダーを担当する

ようになって、みんなをまとめたり、同じ 目標に向かって作業したり、そういうこと を経験できて成長したなって思いました。 後輩たちもしっかりしていて、私も頑張ろ う! って思います。

深津:それぞれが意見を言い合えるような 場所だなあって。知らない人も多いけれど、 他の人たちとアイデアを出し合っていいも のを創り上げていくところが魅力です。

#### これからのチャレンジ

──絵本おはなし会を今後どんなふうにし たい、こんなことに挑戦してみたい……思 いを聞かせてください。

深津:次回のおはなし会では、エプロンシ アターを作って演じます。こういう機会で ないと、なかなかできないことなので。パ ネルシアターにも挑戦してみたいです。 平林:あと、大学図書館のおはなし会は乳 児さんが多いから、幼児さんももっと来て ほしいなと。

深津:子どもたちがたくさん来てくれると、 やっぱりそれだけでうれしいです!

# *Part.2* 読み聞かせ研修とは?

 絵本おはなし会参加学生のスキルアップのために、年に1回図書館主催の研修を行っています。 今年度は講師7名を招き、基礎編は「保育者としての心構え」などの講義と読み聞かせの個 別指導、応用編はわらべうた講習、大型絵本・紙芝居・ペープサートの実演および工作を行い ました。

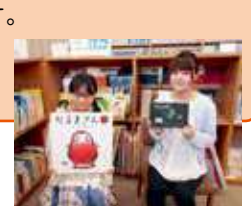

2019 年8月9日に開催された「絵本おはなし会」読み聞かせ研修の感想を語り合いました。 ◆参加者:短期大学部保育学科第三部2年 安田つぐみさん(右)

文学部児童教育学科幼児保育学専攻3年 山本佳奈さん(左)

#### 読み聞かせ研修で学んだこと

── 一日を通しての研修でした。今回学 んだことを教えてください。 山本:午前の研修では、絵本の読み聞かせ を実演しました。授業でも教わっているこ とですが、そこでも意識しきれなかった絵 本の持ち方や、実際見ているときどう見え ているかということを客観視することがで

きました。 安田:同じくです。この 研修でないとできないこ T, とがたくさんあって、学

生同士でやるだけじゃわからないところま でアドバイスいただけて。

山本:めくり方や間の取り方も、先生に見 ていただくと的確に「こうした方がいい」 と教えていただけてわかりやすかったで す。実習に向けて変えていこう、というの が見つかりました。

#### ──講義はどうでしたか?

山本:実際に働いておられる方から保育の 現場の話を聞ける機会は少ないので、とて もうれしかったです。

安田:勉強になりました。あと、先生が育 児のためにお休みされた後再就職されたと いうお話を聞けて、自分が子育てでお休み した場合も、そういう道があるんだな、と 安心しました。

山本:午後の部では、最 初にわらべうたを教えて もらったのですが、聞い たことのない歌がたくさ

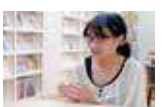

んあって。保育の日常生活で取り入れると いいというお話があったので、かぞえうた はぜひ実習でやってみたいです。

安田:大型絵本や紙芝居についての講義も、 経験されている方だからこそ、生の言葉で 説得力がありました。工作の時間で作った ペープサートも、アルバイト先の保育園で 見せたら、みんな集まってきちゃって。 山本:音もやさしいし、子どもたちみんな 好きそう! 作っている方も、すごく楽し かったです。

#### 研修からのステップアップ

──そんな研修の成果を、今後どんなふう に活かしたいですか?

安田:やっぱり絵本を楽しんでほしいなと 思うので、自分の読み方を変えるのも大事 だし、導入として今回作ったペープサート を使ったり、くまさんミトンを作ってみた り……絵本の方を向いてもらえるように、 色んな引き出しを用意していきたいです。 山本:確かに、集中できずにフラっとしちゃ

う子もひき込む読み方は研究したいです! 先生のブックリストを見て知らない絵本が たくさんあったので、この夏休みに少しず つ読んでいけたらいいなと思います。一つ 自信がある本を持っていると違うと思うの で、もっと自信をもてるようにしたいで す!

日頃から積極的に参加している皆さんならではの経験談をたくさん聞かせてくれま した! この活動を糧にして、絵本おはなし会は今後もさらなる充実を目指していき ます。

# 西館 ラーニング・コモンズ 施設探訪

2019 年4月に健康科学部看護学科の講義棟として新設された西館の1階に、 ラーニング・コモンズが開設されました。開設から6か月が経ち徐々にみな さんに浸透し、6月、7月は利用者が大きく増えました。8月時点までの利 用者累計は約 759 名となっています。そこで、今回は西館ラーニング・コモ ンズのおすすめのポイントや利用している学生の声を紹介します。

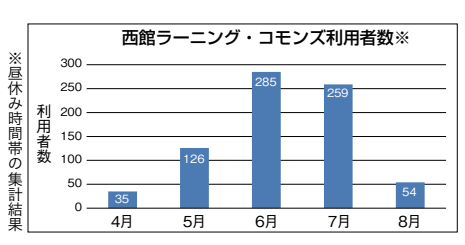

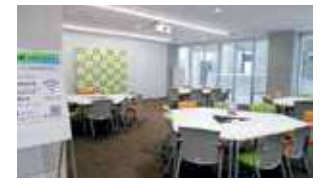

### ○快適な学習空間

 ソファ席や広い机を配置し、グループ学習など様々な学習形態に対応できるようになって います。ソファ席以外のイスと机、及びホワイトボードは可動式ですので、学習形態や人数 に応じたレイアウトが可能です。

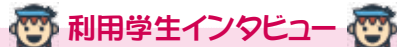

☞ ほぼ毎日使っています。ソファが気持ちいいです! グループで座れるし、飲み物(フタ付き)も飲め るので、くつろぎながらテスト勉強しています。もっとこういう場所が学内に増えたらいいなと思いま す。(食物栄養学科4年) ☞ グループでデザイン画の制作作業中です。テーブルが広いので、大きな紙や資料を広げられてよいです。

(生活学科1年) ☞ ここ数日、毎日利用しています。授業が終わったら西館カフェか東館食堂でお昼を食べて、午後は西館 ラーニング・コモンズでテスト勉強をしています。きれいで満足しています!(保育学科第三部1年)

お願い:貴重品は、必ず携帯してください。また、席取り、ソファ席での休憩など長時間の占有はせず、譲り合って利用しましょう。

## ○最新情報機器の設置

 電子黒板、Wi-Fi、プロジェクタ、プリンタといった学習を 支援する環境が整っています。

# ◎イベントの開催

 各種イベントも開催されています。学外向けのイベントもあ り、人が集う場所となっています。

6月~7月の土曜日に、" 名女健康サロン ~人生 100 年時代 に向けて 生き活き健活講座~ " が全5回開催されました。講 座では、健康科学部看護学科教員によるミニ講座と、受講され た方と看護学科学生との交流も開催されました。また、学生参 加型イベントとして図書館サポーターちぇりっぷが「移動図書 館」を実施しています。

# **O西館ラーニング・コモンズを活用しよう!**

 ・使えます! Wi-Fi 持ち込み機器の接続もできます。

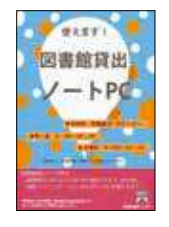

 $W(-E)$  ・使えます! 図書館貸出ノート PC 設定不要で図書館内と同じように Wi-Fi に接 続できます。 西館ラーニング・コモンズのプリンタで印刷 できます。

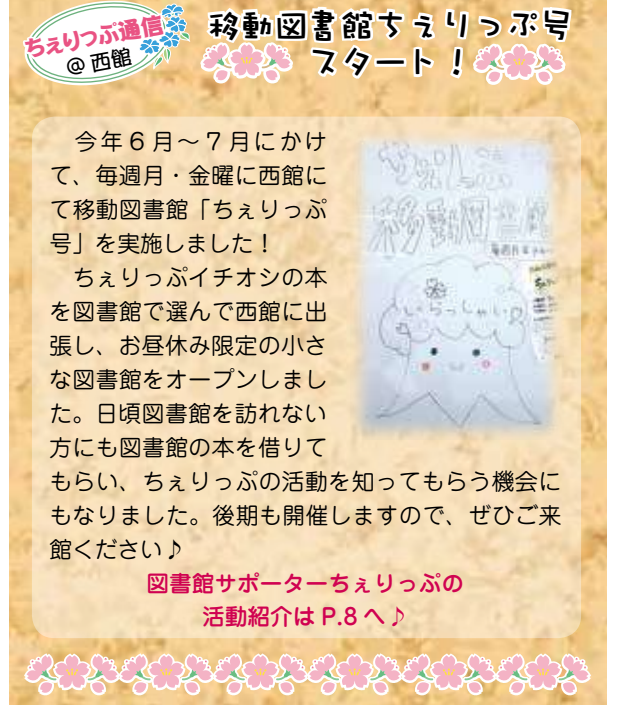

# ちぇりっぷ活動紹介

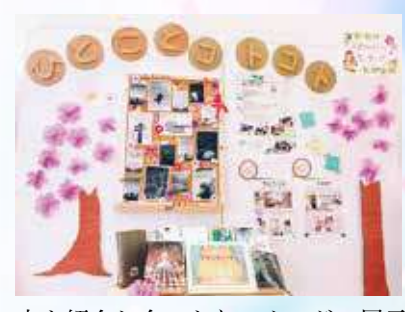

2019 年5月 25 日土にちぇりっぷメンバー5名が金城学院大学図書館 を訪問して、金城学院大学図書館サポーター LiLian の皆さんと女子大 図書館サポーター交流会を開催しました。交流会では、名古屋市内の女 子大学の図書館サポーターが集います。活動紹介や情報交換、好きな本 について語り合うなど楽しい交流があり、今回で9回目の開催となりま す。今回の交流会では、本や読書に係るワークショップとして、お気に 入りの本の一文(ひとこと)をカードに書き出すワークショップ「ひと ことコトコト」に取り組みました。作ったカードを使ってお気に入りの

本を紹介し合ったり、カードの展示ボードを作ったりと楽しい時間をすごしました。完成したボードは、メン バーお気に入りの本と一緒に図書館で展示中です。名女大生なら誰でも参加できる「ひとことコトコト」カー ドもあります。みなさんのお気に入りの1冊を紹介ください。  $\bullet$ 

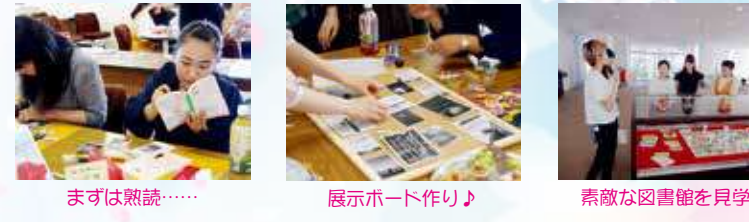

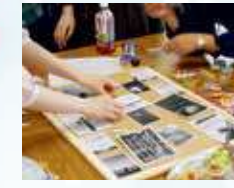

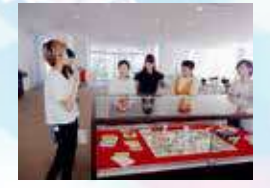

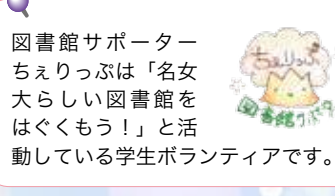

# カンバセーション・サロン後期開催のお知らせ

 カンバセーション・サロンは、様々な文化的背景を持つ多国籍のパートナーと英会話を 楽しめる英会話サロンです。トークテーマは自由です。将来のこと、海外の生活や教育事 情、文化のことなど、何でも楽しくお話しましょう。

 名女大生であれば誰でも自由に利用できます。空き時間を利用して英語力を向上させま しょう。

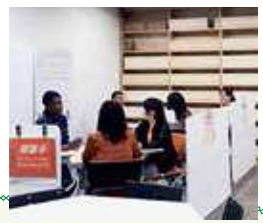

期 間:10 月~ 12 月の約9週間(平日のみ)

時 間:10:00 ~ 16:00 #1回 15 ~ 20 分 #パートナーが1~2名在室しています。

場 所:図書館1階グループ閲覧室1

予約方法:グループ閲覧室1の前にある予約表に名前を書いてください。予約なしでも、空いていれば利用できます。

### TOPIC

 図書館1階ラーニング・コモンズにある、語学学習資料を紹介します。英語は世界を知るためのコミュニケーショ ンツールのひとつです。大学生のうちに多種多様な考えを知って、視野を広げませんか。本で知識を吸収、カンバ セーション・サロンでぜひ実践してみましょう。

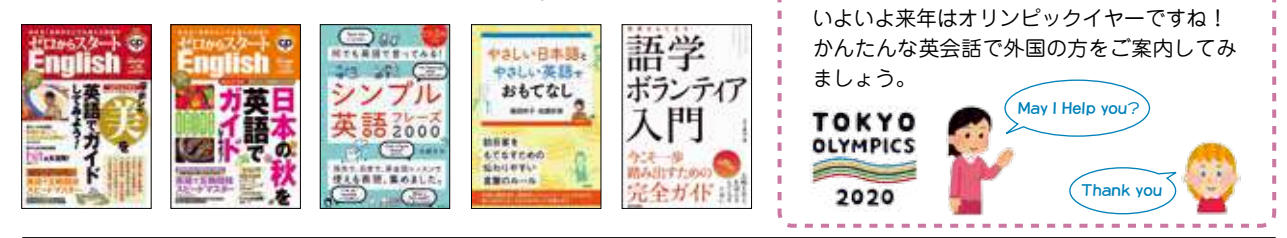

名古屋女子大学 学術情報センターだより 第 73 号 発行日:2019 年9月 30 日 学術情報センター Web サイト https://lsic.nagoya-wu.ac.jp/

発行:名古屋女子大学学術情報センター ●図 ●図 書 館 TEL (052) 852-9768 〒 467-8610 名古屋市瑞穂区汐路町 3-40 ●システムサービス TEL (052) 852-1120